## **Autodesk AutoCAD Скачать С лицензионным ключом Торрент (код активации) {{ Окончательный версия }} 2023**

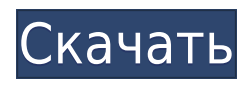

Для начала вы должны убедиться, что списки блоков и неблоков ACAD созданы и сохранены на вашем компьютере. Поэтому щелкните правой кнопкой мыши имя блока меню и выберите «Свойства». Установите для свойства «Тип блока» значение 2, «Описание блока» и «Точечный символ», если вы хотите использовать точечные символы. Нажмите ОК. R7WIP3DWG.PNG1488×1079 81,8 КБ Цель этой функции — предоставить пользователю простой способ расчета радиусов столкновения объектов в заданной области. Несколько объектов можно сгруппировать как набор столкновений и выбрать их на панели инструментов «Столкновения». Выбор набора столкновений отобразит диалоговое окно, содержащее все объекты в наборе. Выбор объекта в диалоговом окне снова отобразит диалоговое окно, но уже с объектом. При нажатии кнопки «Рассчитать» будет использоваться набор предопределенных уравнений столкновения. В AutoCAD� Pro� параметры основаны на выбранном объектном режиме. Числовые значения уравнения будут непосредственно вставлены в поле характеристик, размещенное на объекте. **Описание:** Ядром учебной программы является использование AutoCAD и AutoCAD LT. Основной целью курса является ознакомление студентов с инструментами и методами AutoCAD и AutoCAD LT. Учащиеся изучат базовые функции AutoCAD и AutoCAD LT, включая регистрацию в один клик, несколько видов чертежей, управление окнами, множество командных модулей, инструменты рабочего процесса, несколько видов чертежей и расширенные виды в AutoCAD LT. Студенты также научатся использовать шаблоны AutoCAD и инструмент шариковой ручки AutoCAD LT. (3 лабораторных часа) Лабораторный сбор взимается. SUNY GEN ED — нет данных; NCC GEN ED n/a Предлагается: осень, весна Информация о новейших функциях AutoCAD теперь доступна в документации Review Definitions. Описание доступно на странице Скачать. Вы найдете ссылки на каждый из этих документов внизу страницы.

## **Autodesk AutoCAD Скачать бесплатно С лицензионным ключом 2022**

Я был невероятно впечатлен мощностью и универсальностью программы, а также качеством обучающих видео. Основным драйвером для программного обеспечения была его функциональная привлекательность — программное обеспечение без большого количества бесполезной чепухи — и модель ценообразования Academic. *Посетите веб-сайт (Webli.co/acadence)* Я работаю с LibreCAD, и мне это нравится. Функции обширны, просты для понимания, а интерфейс великолепен. Единственным недостатком является то, что вы не можете сохранить проект после закрытия LibreCAD. Вся ваша работа теряется, как только вы увольняетесь, что очень неудобно. Хотя программное обеспечение является излишним для большинства потребностей черчения а также его цена слишком высока для студентов, но тот факт, что его можно использовать бесплатно, является плюсом. Пробной версии достаточно для большинства пользователей, даже если вы планируете платить в какой-то момент. САПР включает в себя все, от простых геометрических фигур, таких как линии, дуги и круги, до более сложных геометрических форм, таких как тела, поверхности и объекты. Он также поддерживает измерение расстояний, плошадей и объемов. AutoCAD содержит редактор чертежей, который включает в себя инструменты для черчения, размещения, редактирования, создания размеров и некоторые функции, характерные для AutoCAD, такие как аннотации и возможность управления лазерной резкой. Теперь вам может быть интересно, что такое мобильная версия SketchUp. Это как традиционная настольная версия, только оптимизированная для работы на мобильном устройстве. Интерфейс и инструменты доступны в мобильной версии, и вы можете использовать все объекты, модели и настройки, которые вы установили в настольной версии, где бы они вам ни понадобились. Основное преимущество этого бесплатного программного обеспечения заключается в том, что вам не нужно его устанавливать. Он портативный и работает на любой платформе, если у вас есть подключение к Интернету, необходимое для работы над вашим проектом. Вы можете получить доступ к своим файлам проекта в любой точке мира через облако SketchUp. Все элементы дизайна синхронизированы с облаком, поэтому не нужно беспокоиться, если у вас заканчивается место на диске или вы страдаете от перебоев с интернетом. 1328bc6316

## **Скачать Autodesk AutoCAD Cracked Торрент Windows 64 Bits 2023**

Как только вы начнете, обучение будет довольно простым. На YouTube можно найти много видеороликов, в которых объясняются основные команды и другие аспекты программного обеспечения. Обладая небольшими базовыми знаниями о компьютере и практикой, вы сможете начать работу в кратчайшие сроки. Вы можете выполнять большинство основных функций AutoCAD с помощью бесплатной версии AutoCAD, доступной в Интернете. Эти версии ограничены максимальным объемом памяти 10 ГБ и не имеют функций установки AutoCAD, но их можно использовать для самых разных целей в повседневной жизни. А Если вы разочаровываетесь в программе AutoCAD, существует множество способов настроить ее под свои нужды. Эта статья призвана помочь вам в настройке параметров AutoCAD. Очень долго вникал в Автокад. Для начала первое, что вам нужно сделать, это установить приложение AutoCAD на компьютер, который вы собираетесь использовать. Второй шаг — загрузить файл AutoCAD на компьютер. Третий шаг — создать папку, в которую вы будете сохранять все файлы. Эта папка является шаблоном, в котором вы будете сохранять все файлы чертежей. AutoCAD — это мощная комплексная программа для черчения и инженерного проектирования, которую используют архитекторы, инженеры и студенты, изучающие архитектурное проектирование. Если вы только начинаете или хотите улучшить свои навыки и подход к работе с AutoCAD, это то, с чего нужно начать. AutoCAD используется для проектирования чего угодно, от автомобилей до образовательного оборудования. Он широко используется в мире. Это одна из лучших дизайнерских программ. Для работы с ним не нужно покупать дополнительную программу. Этого нового программного обеспечения достаточно для запуска AutoCAD. Как только вы освоите AutoCAD, вы осознаете удивительную мощь этого программного обеспечения. Это поможет вам выполнять различные типы задач, связанных с рисованием, таких как создание архитектуры, инженерных и механических чертежей, вывесок, электрических проектов и многое другое.AutoCAD — одна из лучших компьютерных программ для черчения и проектирования.

autodesk autocad 2022 скачать бесплатно autocad electrical библиотека компонентов скачать autocad скачать 3d модели autocad 3d модели скачать autocad для mac m1 скачать autocad пробная версия скачать xf-a2011-64bits.exe autocad 2011 скачать самоучитель autocad civil 3d 2011 скачать бесплатно autocad lt 2011 скачать бесплатно keygen для autocad 2011 скачать бесплатно

Инструментов, необходимых для эффективного проектирования, предостаточно, а благодаря относительно простому доступу к цифровым устройствам и программному обеспечению САПР нет причин тратить слишком много времени на изучение процесса их использования. Несмотря на то, что некоторые используют САПР как единственный инструмент, необходимый им для достижения успеха, это не так. Это инструмент, который может принести пользу человеку, если он захочет его использовать. Если вы готовы учиться, вы можете практиковаться и оттачивать свои навыки. В настоящее время вы также можете связаться с инженерами-программистами и даже изучить руководства. Чтобы помочь вам узнать больше, вы должны иметь представление об основах 2D-черчения. Например, когда вы используете карандаш в 2D, вам может понадобиться нарисовать несколько линий. Для этого можно

использовать следующие техники:

• сделайте выделение вокруг линии, которую хотите нарисовать. (Выберите Изменить путь) • в инструменте «Выбор контура» выберите линию и нажмите «Добавить к чертежу». AutoCAD — одно из самых мощных приложений для черчения, визуализации и проектирования. Кривая обучения крутая для тех, кто совсем не знаком с черчением, но если вы потратите некоторое время и ознакомитесь с программой, вам будет намного легче. В некотором смысле AutoCAD похож на программное обеспечение, которое вы используете для написания этого сообщения в блоге. Вы можете начать с основ и эффективно использовать инструменты и шаблоны AutoCAD.

Это определенно будет неприятно, если вы совершенно не знакомы с AutoCAD и не можете использовать большинство функций программы. При этом вы по-прежнему можете использовать большинство функций AutoCAD в VW и других программах. AutoCAD — это программное обеспечение САПР, которое может помочь практически во всех аспектах вашего бизнеса. Независимо от размера компании, в которой вы работаете, AutoCAD может помочь в проектировании оборудования или продуктов. Если вы ищете новую карьеру в смежной области, вам обязательно следует подумать о том, чтобы записаться на онлайн-курс или курс обучения на месте.

Курс Coursera Autocad для начинающих может стать отличным источником информации. Бесплатный курс Autocad для начинающих существует уже более 3 лет. Он включен в учебную программу нескольких ведущих школ. Другие базы знаний и учебные пособия перечислены в теме. Мир архитектурного дизайна и инженерии настолько обширен и сложен. Имеет смысл потратить свое время на изучение правильного программного обеспечения, специально разработанного для этой отрасли. Вот тогда вы действительно научитесь этому. Каков ваш стиль обучения?

- Поскольку это наиболее часто используемый метод обучения, мы сначала выберем эту категорию.
- В качестве альтернативы вы можете выбрать цифровой учебник.
- Третий вариант платная подписка или индивидуальные занятия.

Многие люди, которых я знаю, сходят с ума, когда впервые вступают в курс AutoCAD. Курсы настолько отличаются от всего, что они когда-либо посещали раньше, и они обнаруживают, что не готовы к этому. Существует так много разных программ, которые утверждают, что облегчают изучение САПР; но обычно все сводится к выбору «самого легкого». Если вы обнаружите, что «плаваете» в море вариантов, не паникуйте; просто выберите программу, которая лучше всего подходит для вас, и будьте последовательны в ее изучении и использовании. Выбор и загрузка подходящего программного приложения с точными параметрами установки и обучения может оказаться непростой задачей. До тех пор, как вы **планируйте заранее и готовьтесь к удачной покупке**. Наконец, большинство людей считают AutoCAD «инструментом мышления». Это может сэкономить вам много денег на ненужных тратах, но вам все равно придется подумать об этом и измерить свои собственные ценности. Однако пользовательский интерфейс и организация могут сделать его намного более эффективным при измерении и изменении.

<https://techplanet.today/post/descargar-bloques-de-autocad-personas-en-planta-verified> <https://techplanet.today/post/descargar-bloques-de-autocad-para-oficina-2021>

Это зависит от метода, которым вы учитесь. Каждый метод отличается и работает для разных

учащихся. То, что работает для одного, не обязательно сработает для другого. Однако выбранный вами метод может определить ваши слабые стороны, и со временем вы сможете улучшить свои навыки. Выберите метод обучения, с которым вы уже знакомы или который вам удобен. Теперь, когда у вас есть хорошие идеи и то, что вы ищете, попробуйте некоторые из множества презентаций, чтобы найти ту, которая подойдет именно вам. В Интернете есть множество автошкол, и вы можете учиться бесплатно, без учителя, с помощью множества бесплатных курсов и руководств. Если вы учитесь, просматривая учебные пособия, важно выбирать качественные учебные пособия и знать, что представленная информация будет вам полезна во время обучения. YouTube — отличный источник учебных пособий благодаря своей структуре. Тем не менее, также необходимо убедиться, что учебные пособия были сделаны кем-то с опытом. Вы не хотите тратить свое время на просмотр учебника по новой концепции и через десять минут или около того обнаружить, что у преподавателя нет опыта работы с рассматриваемой темой. Точно так же в видеоруководстве никогда не следует использовать чрезмерно техническую терминологию. Убедитесь, что репетитор может объяснить новые термины, как вы объясняете их ребенку. Когда вы дошли до этого места, вы готовы приступить к созданию собственных рисунков. Они отлично подходят для первого проекта, так как вы скоро узнаете, что нужно для создания плана рисования. И вскоре вы обнаружите, что у вас есть несколько мощных инструментов. Элементы рисования могут быть очень простыми и эффективными. Есть инструменты, которые сделают вас быстрее и лучше. Но когда вы начнете их использовать, ваша работа будет становиться все более интерактивной, а ваши рисунки более полными и сложными.

<https://fotofables.com/автокад-скачать-официальный-сайт-work/> <http://milanochronicles.com/скачать-спдс-graphics-для-autocad-2021-top/> [http://myepathshala.online/2022/12/16/autocad-22-0-полный-ключ-продукта-торрент-pc-windows-3](http://myepathshala.online/2022/12/16/autocad-22-0-полный-ключ-продукта-торрент-pc-windows-3264bit-2023/) [264bit-2023/](http://myepathshala.online/2022/12/16/autocad-22-0-полный-ключ-продукта-торрент-pc-windows-3264bit-2023/) <http://46.4.68.136/H8BfdGPh?DOM=wetraveleasy.com> <https://nocmuzeja.hr/wp-content/uploads/2022/12/harrkalv.pdf> <http://www.innovativetradingstrategies.com/?p=3905> <http://napodpomo.org/wp-content/uploads/2022/12/wonypri.pdf> [https://www.distrixtmunxhies.com/2022/12/16/скачать-autodesk-autocad-кейген-крякнутый-x64-по](https://www.distrixtmunxhies.com/2022/12/16/скачать-autodesk-autocad-кейген-крякнутый-x64-пожизн/) [жизн/](https://www.distrixtmunxhies.com/2022/12/16/скачать-autodesk-autocad-кейген-крякнутый-x64-пожизн/) <https://womss.com/autodesk-autocad-крякнутый-полный-лицензионный-кл-2/> <https://vintriplabs.com/autocad-23-1-crack-полная-версия-кейгена-пожизненны/> <https://prosports.qa/~prosport/wp-content/uploads/2022/12/berzenp.pdf> [http://jameschangcpa.com/advert/%d1%81%d0%ba%d0%b0%d1%87%d0%b0%d1%82%d1%8c-%d0](http://jameschangcpa.com/advert/%d1%81%d0%ba%d0%b0%d1%87%d0%b0%d1%82%d1%8c-%d0%b0%d0%b2%d1%82%d0%be%d0%ba%d0%b0%d0%b4-%d0%b4%d0%bb%d1%8f-%d1%81%d1%82%d1%83%d0%b4%d0%b5%d0%bd%d1%82%d0%b0-free/) [%b0%d0%b2%d1%82%d0%be%d0%ba%d0%b0%d0%b4-%d0%b4%d0%bb%d1%8f-](http://jameschangcpa.com/advert/%d1%81%d0%ba%d0%b0%d1%87%d0%b0%d1%82%d1%8c-%d0%b0%d0%b2%d1%82%d0%be%d0%ba%d0%b0%d0%b4-%d0%b4%d0%bb%d1%8f-%d1%81%d1%82%d1%83%d0%b4%d0%b5%d0%bd%d1%82%d0%b0-free/) [%d1%81%d1%82%d1%83%d0%b4%d0%b5%d0%bd%d1%82%d0%b0-free/](http://jameschangcpa.com/advert/%d1%81%d0%ba%d0%b0%d1%87%d0%b0%d1%82%d1%8c-%d0%b0%d0%b2%d1%82%d0%be%d0%ba%d0%b0%d0%b4-%d0%b4%d0%bb%d1%8f-%d1%81%d1%82%d1%83%d0%b4%d0%b5%d0%bd%d1%82%d0%b0-free/) <https://thelacypost.com/автокад-скачать-2019-top/> <https://gametimereviews.com/wp-content/uploads/2022/12/finike.pdf> <https://www.theccgway.com/wp-content/uploads/2022/12/daicol.pdf> <http://www.jbdsnet.com/wp-content/uploads/2022/12/Autodesk-AutoCAD-x3264-2023.pdf> <https://thesecretmemoir.com/wp-content/uploads/2022/12/Autodesk-AutoCAD-For-Windows-2022.pdf> <https://www.mjeeb.com/wp-content/uploads/2022/12/chatai.pdf> <https://amnar.ro/autodesk-autocad-скачать-бесплатно-серийный-номер/> <http://www.cryptofxinsider.com/скачать-бесплатно-autocad-20-0-с-кейгеном-mac-win-пос/>

Но уверены ли вы, что тратить больше половины дня на ввод команд AutoCAD того стоит? Возможно нет! Проведя время в Autodesk, используя любимую графическую программу

AutoCAD, вы откроете для себя совершенно новый мир проектирования, архитектуры и управления проектами. Вы можете проектировать сложные архитектурные конструкции, такие как стены, полы, потолки, балки и колонны. Вы можете создавать широкий спектр 2D- и 3Dчертежей с такими функциями, как таблица размеров, скругления, символы окружности, дуги и изгибы. Возможности безграничны. SketchUp сильно отличается от AutoCAD. SketchUp чрезвычайно удобен для начинающих. Все, что нужно сделать пользователям, это нажать кнопку и повеселиться. Никаких сложных команд не требуется. Это базовое приложение для проектирования, ориентированное на 3D-моделирование. Autodesk® AutoCAD LT® (2009) хороший инструмент для создания чертежей и управления ими на экране для начинающих. Инструменты просты в использовании и хорошо работают, когда вы освоите их. Это хороший способ начать, так как он прост и удобен в использовании. AutoCAD — это мощное, надежное и универсальное программное обеспечение для 2D- и 3D-САПР, в котором есть такие инструменты, как моделирование, черчение и импорт, визуализация и печать. Цены на базовые версии зависят от выбранного вами плана. Существует несколько различных выпусков в зависимости от выбранного вами плана и функций. **Редактировать текстуры:** Используйте текстурные фильтры для создания различных эффектов. Попробуйте использовать все фильтры для создания новых стилей и узоров. Вы можете использовать встроенные функции текстур в AutoCAD. Эти функции помогут вам создать столь необходимые текстуры для вашего рисунка. Microsoft Office — это огромный шаг вперед по сравнению с Word. Microsoft создала собственный язык XML, который создает стандартные структуры информации, и это означает, что пользователи могут редактировать файлы на разных компьютерах. AutoCAD похож в том, как он организует информацию через стандартные файлы и структуры в формате XML.